УДК 004

ż

# **Этапы создания астрофотографии**

*Болтовский Гавриил Александрович Приамурский государственный университет им. Шолом-Алейхема Студент*

#### **Аннотация**

Целью данной статьи является описание этапов создания астрофотографии. Для оценки погодных условий использовался сервис meteoblue, для выбора места, в котором световое загрязнение минимально, применялся ресурс lightpollutionmap; перечислены требования к фототехнике. Результатом исследования является подробное описание процесса создания астрофотографии с примерами.

**Ключевые слова:** астрофотография, фотосъемка, световое загрязнение

#### **Steps to create an astrophoto**

*Gavriil A. Boltovskiy Sholom-Aleichem Priamursky State University Student*

### **Abstract**

The purpose of this article is to describe the steps involved in creating astrophotography. The meteoblue service was used to assess weather conditions, and the lightpollutionmap resource was used to select a place where light pollution is minimal; requirements for photographic equipment are listed. The result of the study is a detailed description of the process of creating astrophotography with examples.

**Keywords:** astrophotography, photography, light pollution

### **1. Введение**

#### **1.1 Актуальность исследования**

Видимость неба в современном мире осложнена световым загрязнением. Погодные условия, в которых небо не закрыто облаками и отсутствует луна встречаются редко. Поэтому перед фотографом встаёт задача выбора места и времени для создания качественных фотографий.

### **1.2 Обзор исследований**

Обзор фотографирования как социальной функции рассматривается в статье С.Д. Баишева [1]. В ней отражается влияние таких мероприятий, как выставки и фоторепортажи в повседневной жизни людей. В исследовании И.В. Галузо [2] отражается опыт использования фото возможностей мобильных устройств в образовательном процессе. Астрофотографирование

и его положение в любительской астрономии описал в своём исследовании А.С. Мухин [3]. Использование звёздного неба как средства для настройки неметрической камеры рассматривается Т.В. Николаевой, В.Н. Никитиным [4]. Обзор кино- и фотоаппаратуры, описания обстоятельств её применения, используемой в советско/российской космической программе, осуществлён Д.Ю. Щербиным и Ю.М. Батуриным [5].

## **1.3 Цель исследования**

Описать процесс создания астрофотографии.

### **1.4 Постановка задачи**

Оценка погодных условий осуществлялась посредством ресурса meteoblue [6]. Карта светового загрязнения взята с lightpollutionmap [7]. Для съёмки использовался фотоаппарат Nikon D5100 [8].

### **2. Методы исследования**

Meteoblue представляет собой ресурс, на котором можно найти актуальную информацию о погоде, такую как количество облаков в разных слоях атмосферы, влажность, вероятность осадков, количество воздуха, концентрацию пыльцы и другое. Данный ресурс применяется в сельском хозяйстве, авиации, развлечениях и спорте на открытом воздухе. В том числе на нём есть раздел посвященный астрономической видимости (рис. 1).

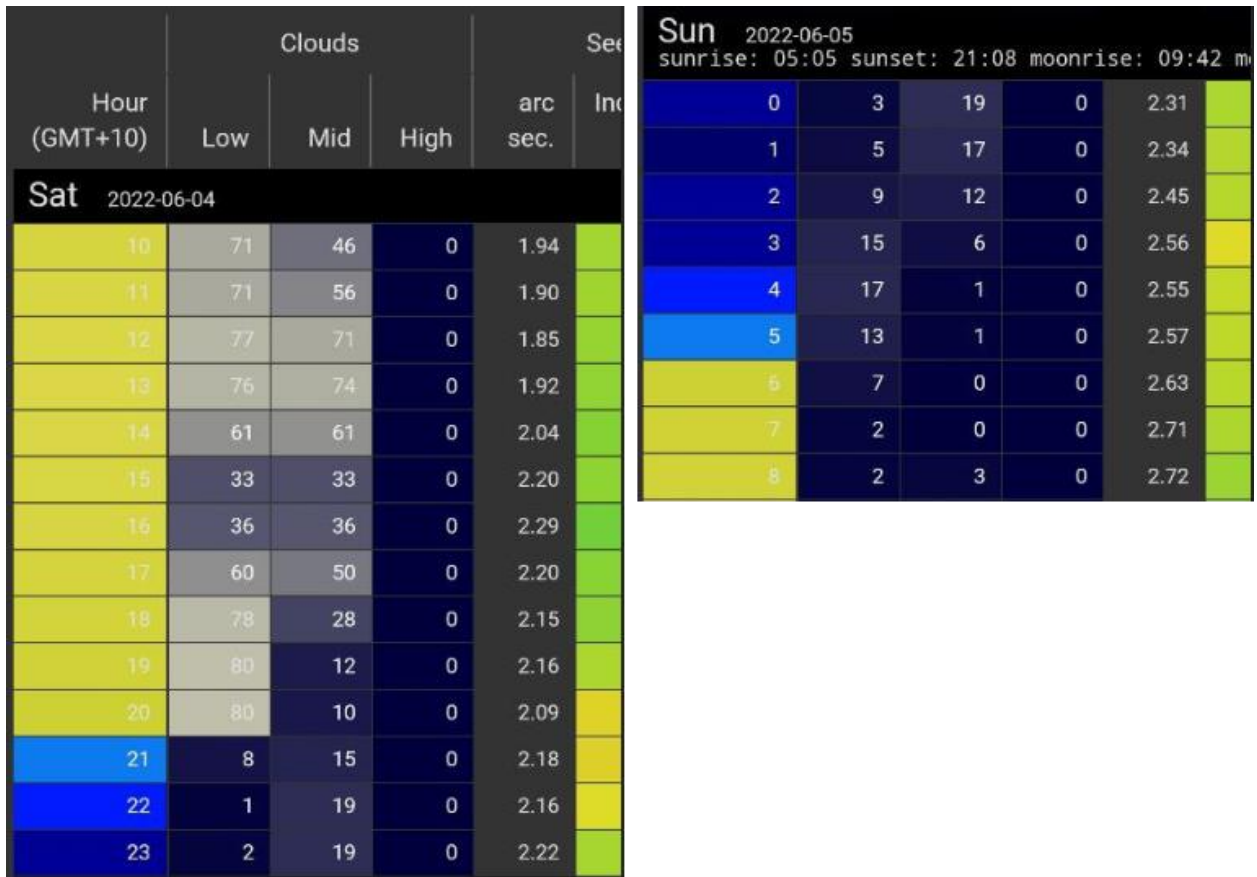

Рисунок 1 – Астрономическая видимость

Первый столбец таблицы (Hour) показывает время, чем темнее цвет, тем в это время темнее в данном регионе. Столбцы Clouds (Low, Mid, High) показывает облачность на 3 уровнях (на 0-4, 4-8, 8-15 километров над уровнем моря соответственно). На качество снимка влияет показатель облачности (рис. 2).

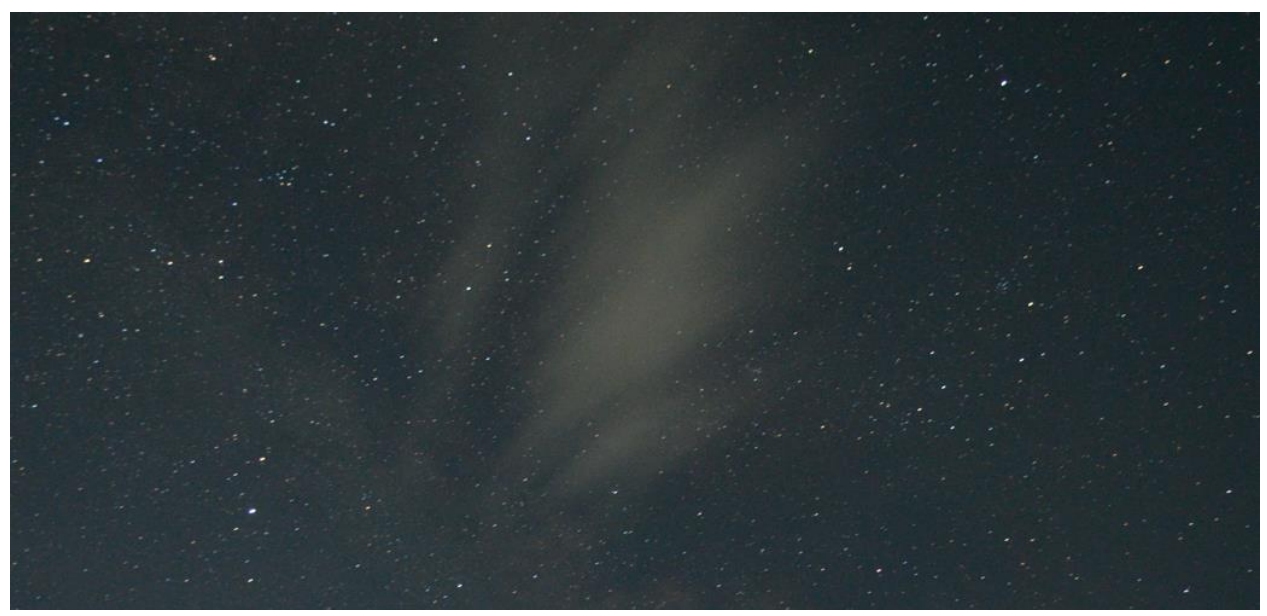

Рисунок 2 – Облака на снимке

Высокая облачность не позволяет увидеть звёзды на снимке. При астрофотографировании нужно учитывать световую загрязнённость: если оно высокое, то качество снимка падает (рис. 3)

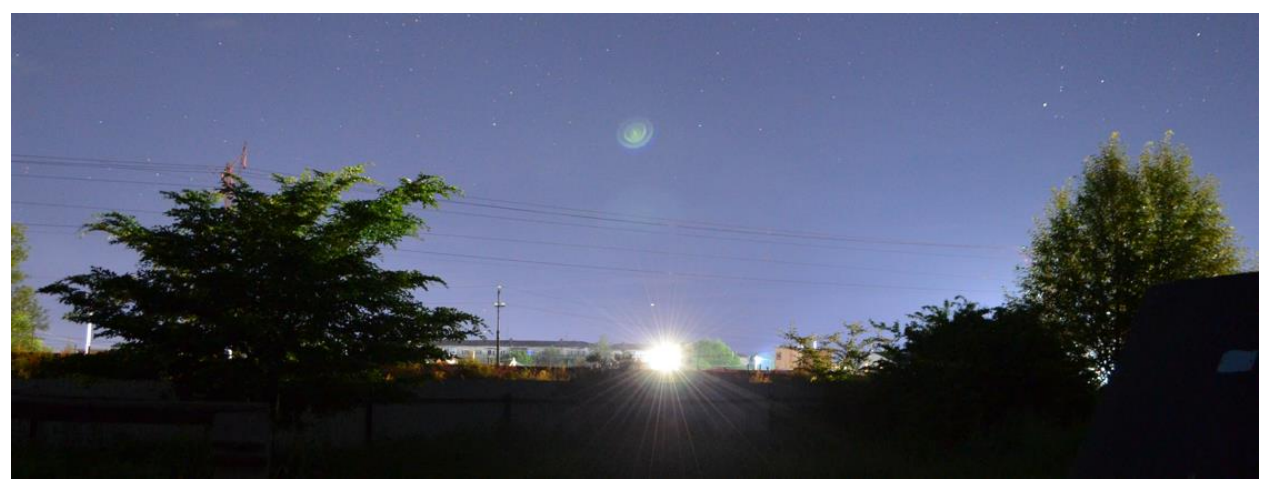

Рисунок 3 – Фотографирование в условиях светового загрязнения

Чёрный цвет теряет свою насыщенность, становится синим, звёзды становятся незаметными. Астрофотограф должен найти место для снимка с минимальным световым загрязнением. Оценить уровни загрязнения на местности позволяет ресурс lightpollutionmap.info (рис. 4).

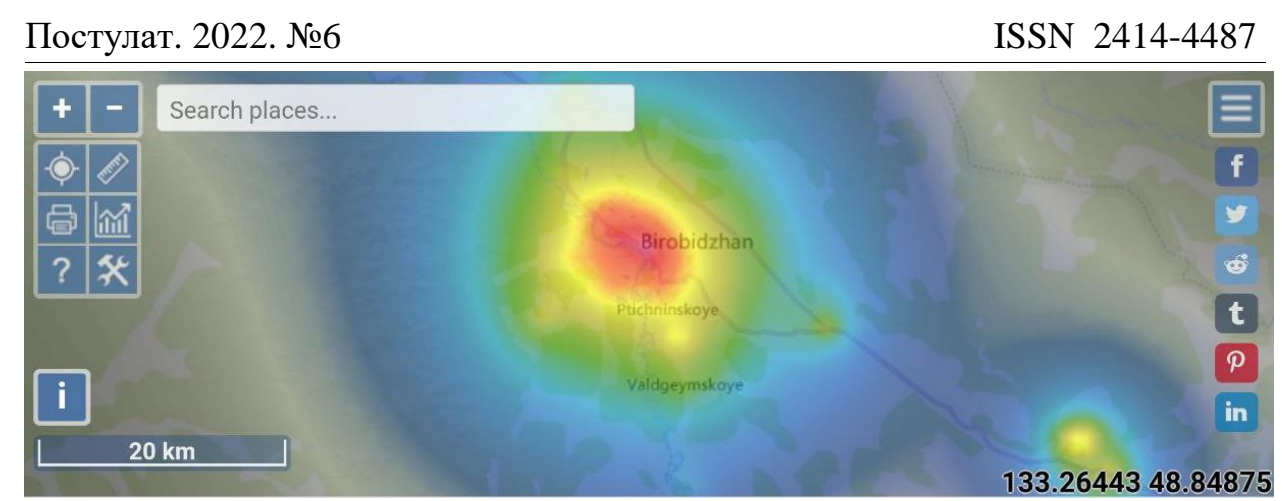

Рисунок 4 – Карта светового загрязнения

Отдельное внимание следует уделить настройкам фотоаппарата. Он должен быть оснащён ручным режимом для детальной настройки параметров.

В данном случае используется камера Nikon D5100, стандартный объектив 18-55 мм и с диафрагмой от 3.5 до 5.6. Для достижения лучшего результата следует использовать объектив с меньшим значением диафрагмы (рис. 5).

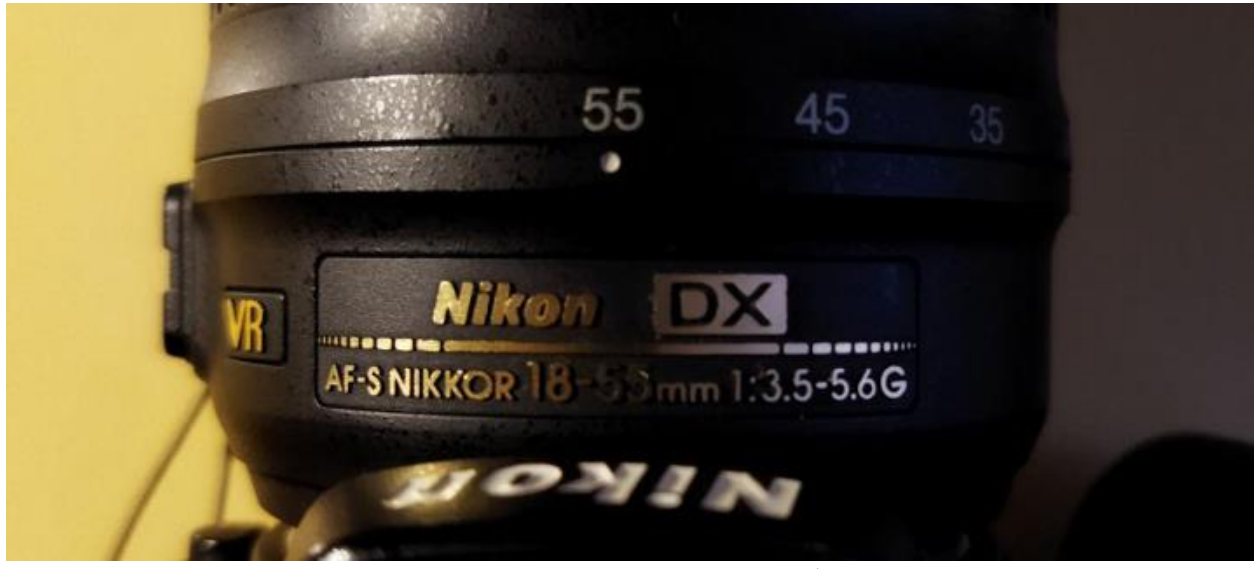

Рисунок 5 – Используемый объектив

Светочувствительность матрицы (ISO) была выставлена на 1600, так как при больших значениях на снимках появлялся шум. При астровфотографировании используется правило «600». Оно заключается в том, что 600 делится на фокусное расстояние фотоаппарата (18 мм), таким образом можно получить максимальную выдержку, на которой следует фотографировать. Данное значение, рассчитывается специально для того, чтобы звезды не «размазались» на снимке, и составляет в данной конфигурации 33 секунды.

Для удобства используется штатив. Для исключения тряски применяется дистанционный пульт, либо отложенный запуск.

Полученные снимки следует обработать. Так была проведена цветокоррекция в Adobe Photoshop (рис. 6).

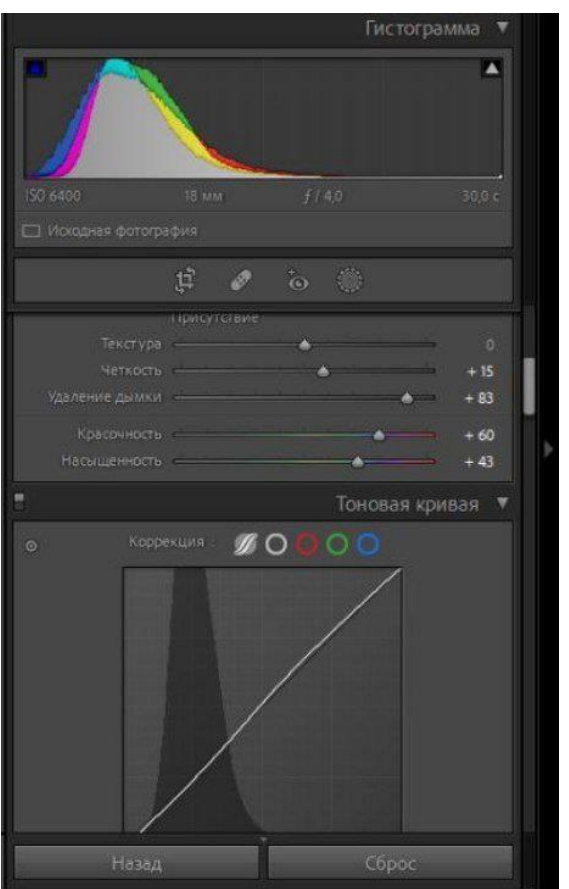

Рисунок 6 – Цветокоррекция в Adobe Photoshop

С полученными снимками можно ознакомиться в [9].

### **3. Выводы**

Таким образом, были созданы астрофотографии. Описаны требования к месту, где следует делать фото. Так же описан процесс настройки фотоаппарата.

# **Библиографический список**

- 1. Баишев С. Д. Социальное явление фотографирование // Культура. Духовность. Общество. 2013. № 8. С. 201-204. URL: https://www.elibrary.ru/item.asp?id=20927438 (дата обращения: 20.06.2022).
- 2. Галузо И. В. Путеводитель по страницам учебника астрономии // Современное образование Витебщины. 2021. № 3(33). С. 26-42. URL: https://www.elibrary.ru/item.asp?id=46679308 (дата обращения: 20.06.2022).
- 3. Мухин А. С. Культурологический аспект любительской астрономии // Вестник Санкт-Петербургского государственного института культуры.

2019. № 1(38). С. 85-92. URL: https://www.elibrary.ru/item.asp?id=37157430 (дата обращения: 20.06.2022).

- 4. Никитин В. Н., Николаева Т. В. Калибровка цифровой неметрической камеры по снимкам звездного неба // Интерэкспо Гео-Сибирь. 2013. Т. 4.  $N<sub>2</sub>$  1. C. 7-11. URL: https://www.elibrary.ru/item.asp?id=19410875 (дата обращения: 20.06.2022).
- 5. Батурин Ю. М., Щербинин Д. Ю. Фото и кинотехника на борту отечественных пилотируемых космических аппаратов (1961-2000) // Вопросы истории естествознания и техники. 2011. Т. 32. № 3. С. 87-104. – URL: https://www.elibrary.ru/item.asp?id=16537987 (дата обращения: 20.06.2022).
- 6. Meteoblue. URL: https://www.meteoblue.com/ (дата обращения: 20.06.2022).
- 7. lightpollutionmap.info. URL: https://www.lightpollutionmap.info/ (дата обращения: 20.06.2022).
- 8. Nikon. URL: https://www.nikon.ru/ru\_RU/product/discontinued/digitalcameras/2015/d5100 (дата обращения: 20.06.2022).
- 9. Яндекс Диск. URL: https://disk.yandex.ru/d/gkS7Df5n3jfJNg (дата обращения: 20.06.2022).